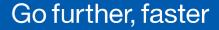

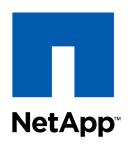

# Backup & Restore Databases in Minutes

Timofey Gudilin
Helmut Putzenlechner
Presales Consultant

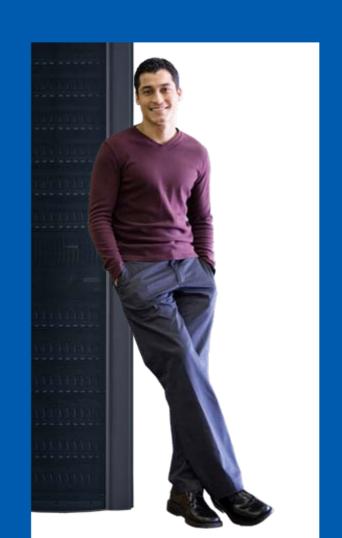

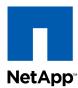

## Did you know that Oracle runs on NetApp? NetApp e.g. The Austin Datacenter

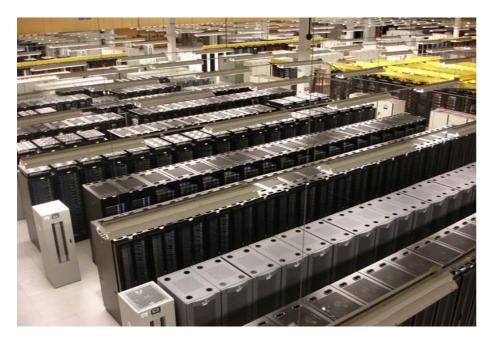

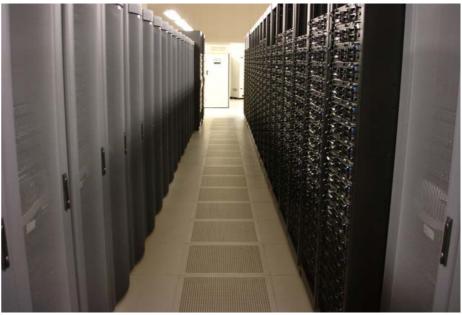

- 18,000 servers
- More than 4PB of NetApp storage
- Adding 100 servers and 15TB per week
- 400+ On Demand customers

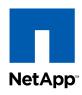

#### Agenda: Why Oracle on NetApp

- Shorter Test and Development Cycles
- Reduce unplanned Downtimes from hours to < 30 mins</li>
- Simplify Management e.g. Oracle on NFS
- DR-Solutions with Transparent Site Failover
- Boost Performance with WAFL
- SnapManager for Oracle Live Demo

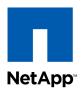

## **Shorter Test and Development Cycles** NetApp Clones instead of Copies

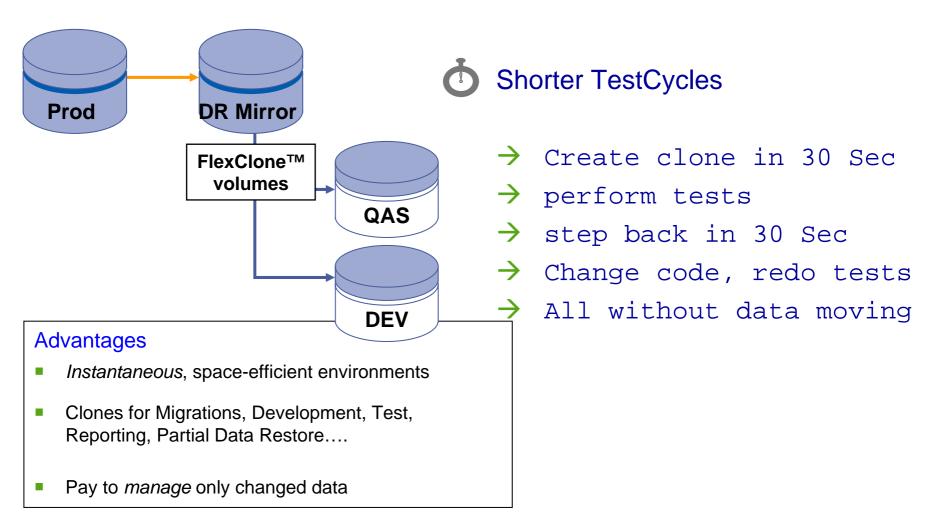

SnapManager to clone complete instance in one step

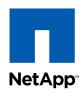

### **Common Restore Problem today:**

Conventional Backup: 1x/day to Tape Library or Backup-to-Disk

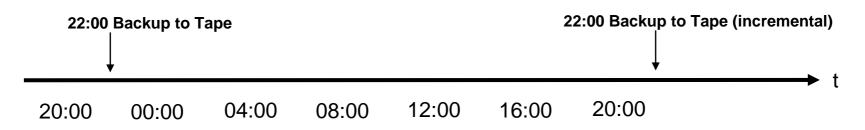

#### **Conventional Restore:**

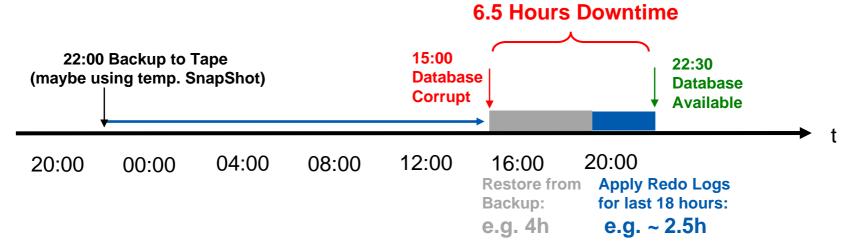

Need Backups which are faster restorable!

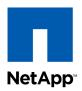

#### **Reduce Downtime:**

#### Extended Backup Concept with Snapshot™

Snapshots as additional, frequent "online" Backups:

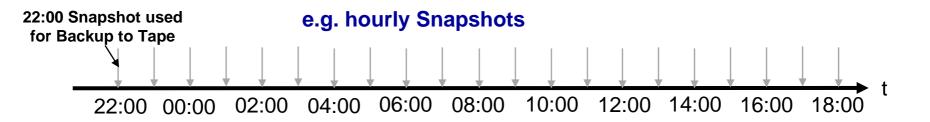

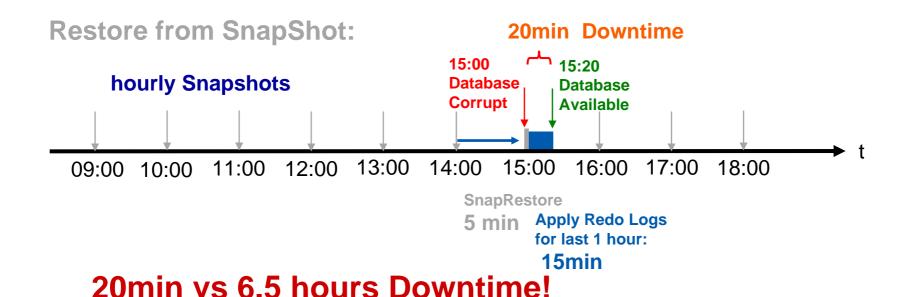

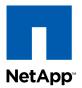

### **Simplify Management**

#### **Example: Oracle RAC on Linux with NFS**

Oracle RAC using NFS as shared Filesystem (1000s of installations, supported by Oracle only on Netapp)

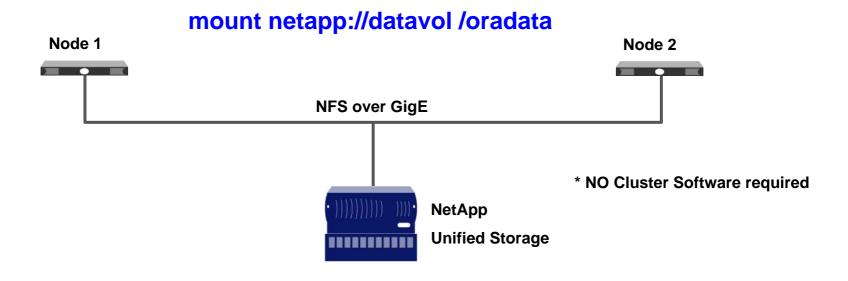

**SnapManager supports SAN & NFS connectivity** 

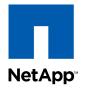

## **DR** with transparent Failover

#### MetroCluster & RAC

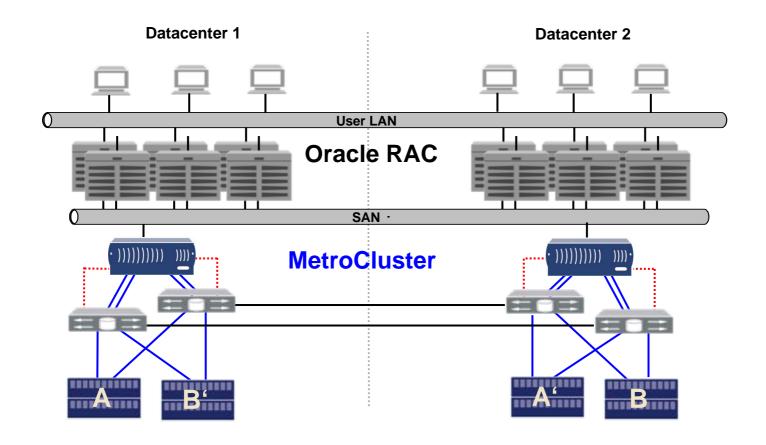

- Write access at both sides simultaneously
- •Up to 100km distance

Full synchronous "active/active" Remote Mirroring

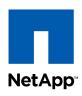

## Performance: Random I/O Comparision

#### Performance Test on a 400GB LUN done by Veritest

**OLTP Workload:** 60% Random Read, 40% Random Write

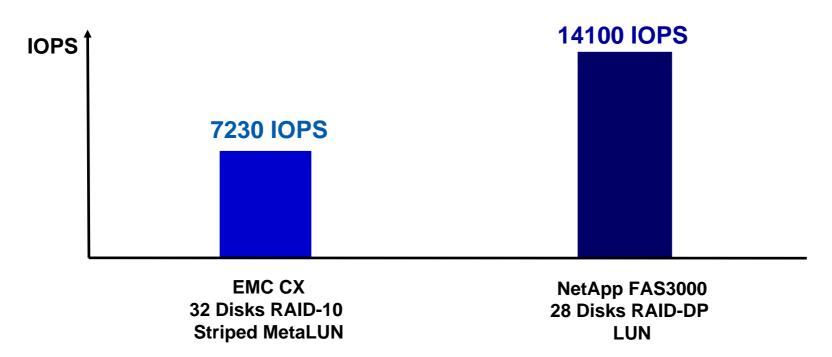

Why is there such a big difference with the same number of disk?

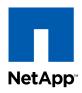

# WAFL – "The write performance boost"

#### **NetApp** Tetris Cache Optimization

#### **Host IO Queue**

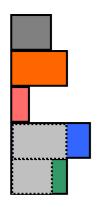

#### **Write Cache**

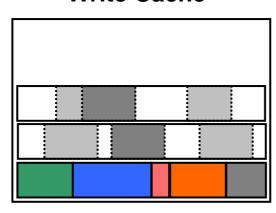

WAFL Filesystem on Disks

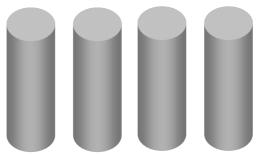

- Write one 256k block is approx. 20 times faster then 32 x 8k

**WAFL** tranforms

"small random writes" to "large sequential writes"!

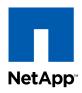

## **SnapManager for Oracle Overview**

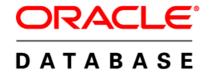

Oracle 9*i*, 10*g*, 11*g* 

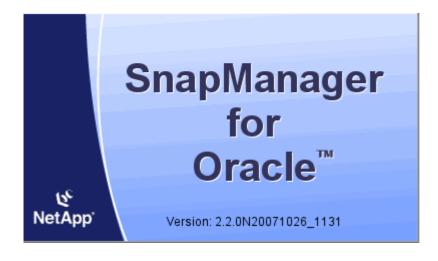

- Leverage GUI or CLI to automate complex and manual processes
  - Backup/Restores
  - Cloning
- Integrates with the host application
- Tight integration
  - RMAN
  - Automated Storage Manager (ASM)
  - Direct NFS Client

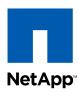

## **SnapManager for Oracle:**

#### **Integration Points:**

- Oracle Database 9i, 10g and 11g
- RAC
- RMAN
- ASM
- Direct NFS Client

#### Benefits:

- Leverage backup, restore, and cloning benefits for ASM-based databases
- Realize SnapManager benefits for RAC configurations

**Live – Demo: SnapManager for Oracle** 

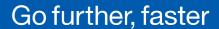

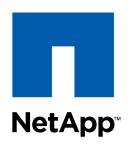

# Simplifying Data(Base) Management

Learn more: http://www.netapp.com/software

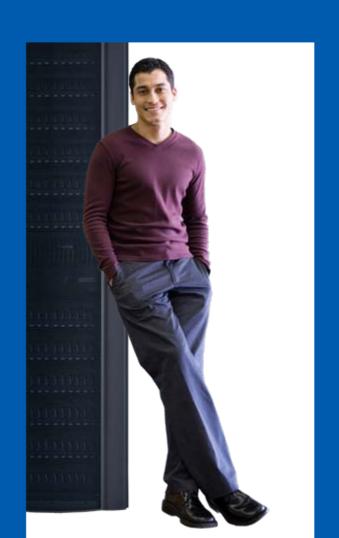